# **CalTime**: How to Add, Edit, and Remove Schedules

Access Schedules (pg. 1) Adding a Schedule from a Pre-defined Shift (pg. 2) Edit or Remove a Schedule from a Pre-Defined Shift (pg. 5)

#### ACCESS SCHEDULES

Employees are not required to have schedules however some departments have decided to assign schedules to their employees. <u>Please be aware that if the employee does not record time according to their assigned schedule then</u> <u>CalTIme will flag an error on the timecard which must be corrected by the employee's supervisor.</u>

1. From the **Manage My Department** main menu, click on the applicable employee. Then click on the **Go To** Icon and select **Schedules**. You also have the option of selecting schedules from the **Timecard** window by clicking on the **Go To** Icon.

| ft Ma      | nage My De | partment | Timecards    |         | X   25   |     |        |             |            |                   |                      |                     |     |       |
|------------|------------|----------|--------------|---------|----------|-----|--------|-------------|------------|-------------------|----------------------|---------------------|-----|-------|
| limeca     | ds         |          |              |         |          |     |        |             |            |                   |                      |                     |     |       |
| Copelar    | nd, Bob    | • •      | 1 of 19 🕨 01 | 2345678 |          |     | Loaded | 8:17 AM Cur | rent Pay P | eriod             | •                    | All Home            |     | -     |
| ()<br>View | Approve    |          |              |         |          |     |        |             |            | Print<br>Timecard | <b>O</b><br>Refresh  | Calculate<br>Totals | Sav | Go To |
|            | Date       | Pay Code | Amount       | In      | Transfer | Out | In     | Transfer    | Out        | Schee             | 👗 19 Sel             | ected               | 1   |       |
| + 🗵        | Sun 2/     |          |              |         |          |     |        |             |            |                   | Current Pay          | Period              |     |       |
| + 🗵        | Mon 2      |          |              |         |          |     |        |             |            |                   | ▼ Go to wid          | lget                |     |       |
| + ×        | Tue 2/     |          |              |         |          |     |        |             |            |                   | Audits<br>Exceptions |                     |     |       |
| + 🗵        | Wed 3      |          |              |         |          |     |        |             |            |                   | Reports              |                     |     |       |
| + ×        | Thu 3/     |          |              |         |          |     |        |             |            |                   | Schedules            | h                   |     |       |
| + ×        |            |          |              |         |          |     |        |             |            |                   | + Go to wo           | Zin)                |     |       |

- 2. A **Schedules** tab will open for all employees. You have the option of setting up a schedule for one employee by clicking on the employees name or you can hold down the Ctrl button on your keyboard and click on multiple names at once (this will highlight all the names selected).
- 3. Make sure you are looking at the correct period of time you would like to assign a schedule for.

#### ADDING A SCHEDULE FROM A PRE-DEFINED SHIFT (RECOMMENDED

There are several ways to add a schedule. Available for your selection are:

Shift templates: list of available start and stop shifts to choose from (i.e. 8a-5p, 9a-6p).

**Shift patterns** which is a list of available start and stop shifts and days of the week to select from (7a-4p, Mon thru Fri, 9a-6p Tues –Sat)

1. Use your mouse and right click on the employees name and click on Schedule template (a Schedule Pattern window will appear)

### **Caltime**: How to Add, Edit, and Remove Schedules

|     | 🏦 Manage My Departn | nent                | Schedu          | les        | ₹2   X     |               |
|-----|---------------------|---------------------|-----------------|------------|------------|---------------|
| [   | Schedules           |                     |                 |            |            |               |
|     |                     |                     |                 |            |            | Loaded: 9:2   |
|     | Quick View          | Column              | •<br>Visibility | Select all | Gantt View | Sorting Tools |
|     | Actions             | Selection           | Filter          |            |            |               |
|     | By Employee         | Curr                | - 0/10          | Ma         | - 2/12     | Tue 2/1       |
|     | Name 📥              | Sui                 | n 3/12          | MO         | n 3/13     | Tue 3/14      |
|     | Copeland, Bob       |                     |                 |            |            |               |
| anc | Copeland, Bob       | +<br>Add Pa<br>Code |                 | w          |            | ×             |

2. Click on the applicable days while holding the Ctrl button on your keyboard and click on Shift Template (Note: if you click Pattern templates instead of Shift Template, then you do not need to perform this step of selecting days because a shift pattern will automatically have the days of the week)

| ssigned to                                       |          |                |                                  |               |           |          |            |                     |
|--------------------------------------------------|----------|----------------|----------------------------------|---------------|-----------|----------|------------|---------------------|
|                                                  | P        | rimary job Non | e                                |               |           |          |            |                     |
|                                                  | Start Da | te End         | l Date                           | Duration      | Rotation  |          |            |                     |
| <b>dd Pattern</b><br>nchor Date:<br>efine Patter | * 3/12   | 2/2017 <b></b> |                                  | 3/12/2017     | End Date  | e:*      | Clear      | ride Other Patterns |
| dd Shift                                         |          |                | ek(s) ◯ Day(s)<br>emplate ▾   Pa | ttern Templ 🔻 |           | Items i  | n rotation | Find                |
|                                                  | No.      | Sunday         | Monday                           | Tuesday       | Wednesday | Thursday | Friday     | Saturday            |
|                                                  | 1        |                |                                  |               |           |          |            |                     |

3. Select pre-defined shift from list of shifts

### **CalTime**: How to Add, Edit, and Remove Schedules

| Schedule Pattern                                    |                                                                                                    |                                                                               |              |         |                      |                     |
|-----------------------------------------------------|----------------------------------------------------------------------------------------------------|-------------------------------------------------------------------------------|--------------|---------|----------------------|---------------------|
| Assigned to<br>Primary jo                           | <b>b</b> None                                                                                                    |                                                                               |              |         |                      |                     |
| Start Date                                          | End Date                                                                                                    | Duration                                                                      | Rotation     |         |                      |                     |
| Add Pattern                                         |                                                                                                    |                                                                               |              |         |                      |                     |
| Anchor Date:* 3/12/2017                             | Start Da                                                                                                    | ate:* 3/12/2017                                                               | End Date:*   |         | Clear                |                     |
|                                                     |                                                                                                    |                                                                               |              |         |                      |                     |
|                                                     |                                                                                                    |                                                                               |              | Forever |                      |                     |
| Define Pattern for: * 1                             | Week(s) Diagonalise                                                                                                    | ay(s)                                                                         |              | Forever | Overr                | ride Other Patterns |
| Define Pattern for. * 1<br>Add Shift   Add Pay Code | )                                                                                                    | ay(s)                                                                         |              |         | Overr n rotation     | ride Other Patterns |
| Add Shift   Add Pay Code                            | Shift Template -                                                                                                    | Pattern Templ 🔻                                                               |              | Items i | n rotation           | ▼ Find              |
| Add Shift   Add Pay Code                            | Shift Template -                                                                                                    |                                                                               |              |         |                      |                     |
| Add Shift   Add Pay Code                            | Shift Template -                                                                                                    | Pattern Templ 🔻                                                               |              | Items i | n rotation           | ▼ Find              |
| Add Shift   Add Pay Code                            | Shift Template -<br>Search<br>Name                                                                                                  | Pattern Templ                                                                 |              | Items i | n rotation           | ▼ Find              |
| Add Shift   Add Pay Code                            | Shift Template  Search Name 08301700 830                                                                                            | Pattern Templ  Description 830am - 5pm                                        |              | Items i | n rotation           | Find     Saturday   |
| Add Shift   Add Pay Code<br>No Sur                  | Shift Template            Search         Name           08301700 830         08301730 830                                           | Pattern Templ  Description 830am - 5pm 830am - 530pm                          |              | Items i | n rotation<br>Friday | Find     Saturday   |
| Add Shift   Add Pay Code<br>No Sur                  | Shift Template            Search         Name           08301700 830         08301730 830           09001730 9a         09001730 9a | Pattern Templ ▼<br>Description<br>830am - 5pm<br>830am - 530pm<br>9am - 530pm | 5am - 6pm] - | Items i | n rotation<br>Friday | Find     Saturday   |

4. The schedule will populate (Note: schedule patterns can span several weeks. For example, an employee may work Monday-Friday 8a-5p every other week and Monday-Friday 9a-6p every alternating week. To schedule this, simply add a row by using the Plus sign icon on the day of the week row shows below).

| Schedu      | le Patt    | tern        |                  |                |           |          |        |                   |
|-------------|------------|-------------|------------------|----------------|-----------|----------|--------|-------------------|
| ssigned to  |            |             |                  |                |           |          |        |                   |
|             | Pr         | imary job N | one              |                |           |          |        |                   |
|             | Start Dat  | e E         | nd Date          | Duration       | Rotation  |          |        |                   |
| dd Patter   | n          |             |                  |                |           |          |        |                   |
| nchor Date  |            | 0017        | Start Date:*     | 3/12/2017      | End Date: | •        | -      |                   |
|             | 3/12/      | 2017        | Start Date.      | 3/12/2017      | End Date. |          | Clear  |                   |
|             |            |             |                  |                |           | Forever  |        |                   |
| efine Patte | ern for: * | 1 🖲 V       | Veek(s) 🔘 Day(s  | )              |           |          | Over   | ride Other Patter |
| dd Shift    | Add Pay    | Code   Shif | t Template 🔻   P | attern Templ 🔻 |           | 9a-6p    |        | - Find            |
|             | No.        | Sunday      | Monday           | Tuesday        | Wednesday | Thursday | Friday | Saturday          |
| + ×         | 1          |             | 9a-6p            | 9a-6p          | 9а-бр     | 9a-6p    | 9a-6p  |                   |
|             |            |             |                  |                |           |          |        |                   |
|             |            |             |                  |                |           |          |        |                   |

## **Caltime**: How to Add, Edit, and Remove Schedules

- 5. To erase any future schedules that were already in place, click on the Override other patterns checkbox (you will receive a warning message that you are deleting other schedules). If the schedule pattern is temporary, do not click on the override check box and insert and End Date in the End date field.
- 6. In Start Date field, enter the date that the schedule will begin.
- 7. Click Apply.

|            | ) Selectin | ig Override may  | delete shifts or u | navailable days, e | except for locked | days or shifts. |        |           |
|------------|------------|------------------|--------------------|--------------------|-------------------|-----------------|--------|-----------|
| Assigned t |            | Primary job Non  | e                  |                    |                   |                 |        |           |
|            | Start Da   | ate En           | d Date             | Duration           | Rotation          |                 |        |           |
| Define Pat | ern for: * | 1 • We           | ek(s) 🔵 Day(s)     |                    |                   |                 | 🗹 Over | ride Othe |
|            | Add Pay    | y Code   Shift 1 | femplate 👻   Pat   | ttern Templ 🔻      |                   | 9a-6p           |        | •         |
| Add Shift  |            | -                |                    |                    |                   |                 |        |           |
| Add Shift  | No.        | Sunday           | Monday             | Tuesday            | Wednesday         | Thursday        | Friday | Sa        |

8. A window will appear asking you to contirm your changes. CIICK Yes to proceed

| Confirm                                                                                     |            |
|---------------------------------------------------------------------------------------------|------------|
| Selecting Override may delete shifts or una<br>locked days or shifts. Do you want to contir |            |
|                                                                                             | Cancel Yes |

9. The results of your schedule will appear. Review your schedule and click ok if accurate. If the results are correct. Click the save icon at the top right. If the results are incorrect, click the X symbol and click refresh at the top right.

| ssign | ed to |            | job None |          |                                     |  |
|-------|-------|------------|----------|----------|-------------------------------------|--|
|       |       | Start Date | End Date | Duration | Rotation                            |  |
| 0     | ×     | 3/12/2017  | Forever  | 1 week   | 1 Week:9a - 6p(Mon,Tue,Wed,Thu,Fri) |  |

10. Click on the Go to Icon to navigate to timecards.

### **CalTime**: How to Add, Edit, and Remove Schedules

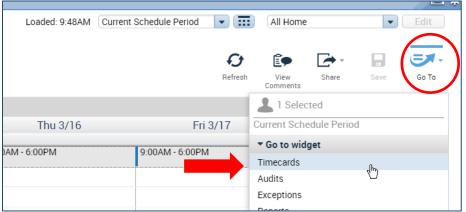

11. View Employees Schedule on the employees timecard (in this example the employee did not punch in at 9am on Monday according to their schedule which is why you see a red mark next to Mon)

| Ħ    | Mana                  | age My Depai     | rtment   | Schedules |    | Timecare | ls  | X   52       |              |                 |                 |                |        |
|------|-----------------------|------------------|----------|-----------|----|----------|-----|--------------|--------------|-----------------|-----------------|----------------|--------|
| Time | ecards                | s                |          |           |    |          |     |              |              |                 |                 |                | •      |
|      |                       |                  | • 10     | f1 🕨      |    |          |     | Loaded: 10:2 | 3 AM Current | Schedule Peri   | iod 💌 📻 1 Em    | ployee(s) Sele | cted 💌 |
|      | • •                   | Approve          |          |           |    |          |     |              |              | Print           | Refresh Calcula | te Save        | Go To  |
|      |                       | Timecard<br>Date | Pay Code | Amount    | In | Transfer | Out | In           | Transfer     | Timecard<br>Out |                 | Shift          | Daily  |
| +    |                       | Sun 3/12         |          |           |    |          |     |              |              |                 |                 |                |        |
| +    | 19                    | Mon 3/           |          |           |    |          |     |              |              |                 | 9:00AM-6:00PM   |                |        |
| +    | $\mathbb{R}$          | Tue 3/1/         |          |           |    |          |     |              |              |                 | 9:00AM-6:00PM   |                |        |
| +    | $[\times]$            | Wed 3/1          |          |           |    |          |     |              |              |                 | 9:00AM-6:00PM   |                |        |
| +    | ×                     | Thu 3/16         |          |           |    |          |     |              |              |                 | 9:00AM-6:00PM   |                |        |
| +    | $\left[\times\right]$ | Fri 3/17         |          |           |    |          |     |              |              |                 | 9:00AM-6:00PM   |                |        |
| +    | ×                     | Sat 3/18         |          |           |    |          |     |              |              |                 |                 |                |        |
| 4    |                       |                  |          |           |    |          |     |              |              |                 |                 |                | Þ      |

#### EDIT OR REMOVE A SCHEDULE FROM A PRE-DEFINED SHIFT

Go to the blue pane window at right of your CalTime screen and click on Schedules or you can access schedules from the employee's timecard by clicking on the Go To icon and click on Schedules

#### To delete the schedule just for that one day (temporary changing applying to that shift only)

1. Locate employee and right click on schedule under days of the week. Click Delete. This will delete the schedule that one day. You may also click inside the schedule and delete or edit any information in the field by using your Backspace button on your keyboard.

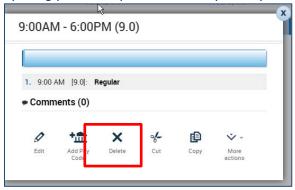

2. Click on Save icon

### **Caltime**: How to Add, Edit, and Remove Schedules

| Schedu               | es                   | X   52                          | Timecar                                    | ds                                                                       |                                                                                                    |                                                                                              |                                                                                                    |                                                                                                    |                                                                                                    |                                                                                                    |                                                                                                    |                                                                                                    |
|----------------------|----------------------|---------------------------------|--------------------------------------------|--------------------------------------------------------------------------|----------------------------------------------------------------------------------------------------|----------------------------------------------------------------------------------------------|----------------------------------------------------------------------------------------------------|----------------------------------------------------------------------------------------------------|----------------------------------------------------------------------------------------------------|----------------------------------------------------------------------------------------------------|----------------------------------------------------------------------------------------------------|----------------------------------------------------------------------------------------------------|
|                      |                      |                                 |                                            |                                                                          |                                                                                                    |                                                                                              |                                                                                                    |                                                                                                    |                                                                                                    |                                                                                                    |                                                                                                    |                                                                                                    |
|                      |                      |                                 |                                            | Loaded                                                                   | : 10:49AM                                                                                                    | Current Schedu                                                                               | le Period                                                                                                    | -                                                                                                    | 1 Employ                                                                                                    | yee(s) Select                                                                                                    | ed 💌                                                                                                    | Edit                                                                                                    |
| 0.                   |                      | =                               | ↓↑↓ -                                      | 1.                                                                       | -                                                                                                    |                                                                                              |                                                                                                    | Ð                                                                                                    | Ê                                                                                                    | <b>•</b>                                                                                                    | -                                                                                                    | =.                                                                                                    |
| Visibility<br>Filter | Select all           | Gantt View                      | Sorting                                    | Tools                                                                    | Engines                                                                                                    |                                                                                              |                                                                                                    | Refresh                                                                                                    | View<br>Comments                                                                                                    | Share                                                                                                    | Save                                                                                                    | Go To                                                                                                    |
|                      |                      |                                 |                                            |                                                                          | •                                                                                                    | 3/12 - 3/18                                                                                  |                                                                                                    |                                                                                                    |                                                                                                    |                                                                                                    |                                                                                                    |                                                                                                    |
| in 3/12              | M                    | on 3/🚯                          | Tue                                        | e 3/14                                                                   | \\\/                                                                                                    | och al mu                                                                                    | Thu 3                                                                                                    | /16                                                                                                    | Fri 3/                                                                                                    | 17                                                                                                    | Sat 3/                                                                                                    | 18                                                                                                    |
|                      |                      | -                               | 9.00AM ·                                   | 6:00PM                                                                   | 9:00AM                                                                                                    | 1 - 6:00PM                                                                                   | 9:00AM - 6:0                                                                                                    | 00PM                                                                                                    | 9:00AM - 6:0                                                                                                    | 0PM                                                                                                    |                                                                                                    |                                                                                                    |
|                      | Visibility<br>Filter | Visibility Select all<br>Filter | Visibility Select all Gantt View<br>Filter | Visibility Select all Gantt View Sorting<br>Filter<br>n 3/12 Mon 3/13 Tu | O •     □ •     □ •     ↓↓↓ •     ↓↓ •       Visibility<br>Filter     Select all     Gantt View     Sorting     Tools | Visibility Select all Gantt View Sorting Tools Engines<br>Filter<br>n 3/12 Mon 3/13 Tue 3/14 | Image: Weight of the second second | Image: Select all Gantt View       Image: Sorting Tools       Engines         Visibility Filter       Select all Gantt View       Sorting Tools       Engines         Image: Sorting Tools       Image: Sorting Tools       Sorting Tools       Sorting Tools         Image: Sorting Tools       Sorting Tools       Sorting Tools       Sorting Tools         Image: Sorting Tools       Sorting Tools       Sorting Tools       Sorting Tools         Image: Sorting Tools       Sorting Tools       Sorting Tools       Sorting Tools         Image: Sorting Tools       Sorting Tools       Sorting Tools       Sorting Tools         Image: Sorting Tools       Sorting Tools       Sorting Tools       Sorting Tools         Image: Sorting Tools       Sorting Tools       Sorting Tools       Sorting Tools         Image: Sorting Tools       Sorting Tools       Sorting Tools       Sorting Tools         Image: Sorting Tools       Sorting Tools       Sorting Tools       Sorting Tools         Image: Sorting Tools       Sorting Tools       Sorting Tools       Sorting Tools         Image: Sorting Tools       Sorting Tools       Sorting Tools       Sorting Tools         Image: Sorting Tools       Sorting Tools       Sorting Tools       Sorting Tools         Image: Sorting Tools       Sorti | Image: Select all Gantt View       Image: Sorting Tools       Image: Select all Gantt View       Image: Sorting Tools       Image: Select all Gantt View       Image: Sorting Tools       Image: Sorting Tools       Image: Sort | Image: Select all Gantt View Sorting       Tools       Engines       Refresh       View Comments         Image: Select all Gantt View Sorting       Tools       Engines       3/12 - 3/18         Image: Select all Gantt View Sorting       Tue 3/14       Wool 9/15       Thu 3/16       Fri 3/14 | Image: Select all Gantt View       Image: Sorting Tools       Image: Sorting Tools       Image: Sorting Tooooooo       Image: Sorting Tools <td>Image: Select all Gantt View       Image: Sorting Tools       Image: Sorting Tools       Image: Sorting Tools       Image: Sorting Sorting Sorting Tools       Image: Sorting Sorting Sort</td> | Image: Select all Gantt View       Image: Sorting Tools       Image: Sorting Tools       Image: Sorting Tools       Image: Sorting Sorting Sorting Tools       Image: Sorting Sorting Sort |

To delete the schedule completely for all future shifts:

1. Right click on employees name and click on Schedule Pattern. Click X symbol

| S | Schedule Pattern                              |             |          |          |                                     |  |  |  |  |  |  |
|---|-----------------------------------------------|-------------|----------|----------|-------------------------------------|--|--|--|--|--|--|
| A | Assigned to<br>Copeland, Bob Primary job None |             |          |          |                                     |  |  |  |  |  |  |
|   | Г                                             | Start Date  | End Date | Duration | Rotation                            |  |  |  |  |  |  |
|   | I                                             | × 3/12/2017 | Forever  | 1 week   | 1 Week:7a - 4p(Mon,Tue,Wed,Thu,Fri) |  |  |  |  |  |  |
|   | Ac                                            | dd Pattern  |          |          | Ok                                  |  |  |  |  |  |  |

2. A Confirm message will appear, click yes and Ok (following window), and then Save icon at top right of schedules page.

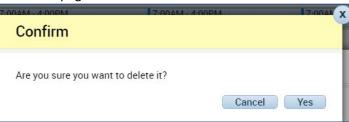